# **Runtime systemer del III**

Dynamisk minnehåndtering og objekt -orientering Kapittel 7.4

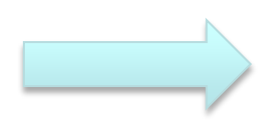

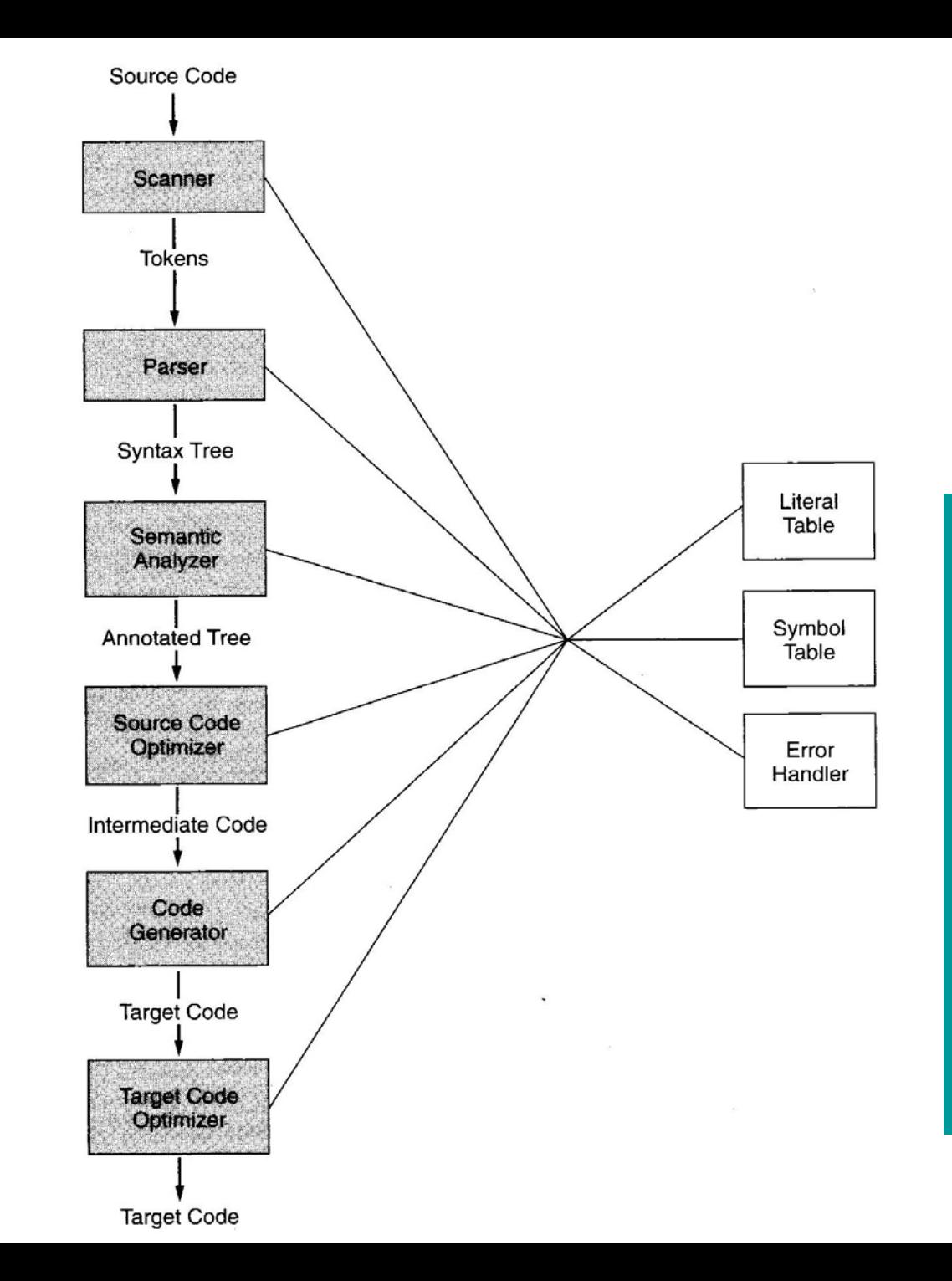

**INF 5110 -**

**INF** 

**2013**

## **VIRTUELLE METODER**

### **Objekt -orientering**

- Klasser og subklasser
- **Typede pekere**
- Virtuelle og ikke-virtuelle metoder

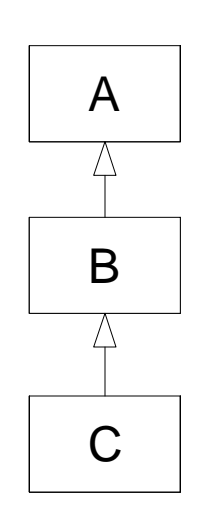

```
class A {
 int x,y
;
void f(s,t) \{...K...\};
virtual void g(p,q) {...L...}
}
```

```
class B extends A{
  int z;
void f(s,t) \{...Q...\};
redef void g(p,q) \{\ldots M\ldots\};virtual void h(r) \{...N...\}}
class C extends B{
```
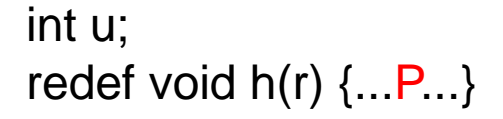

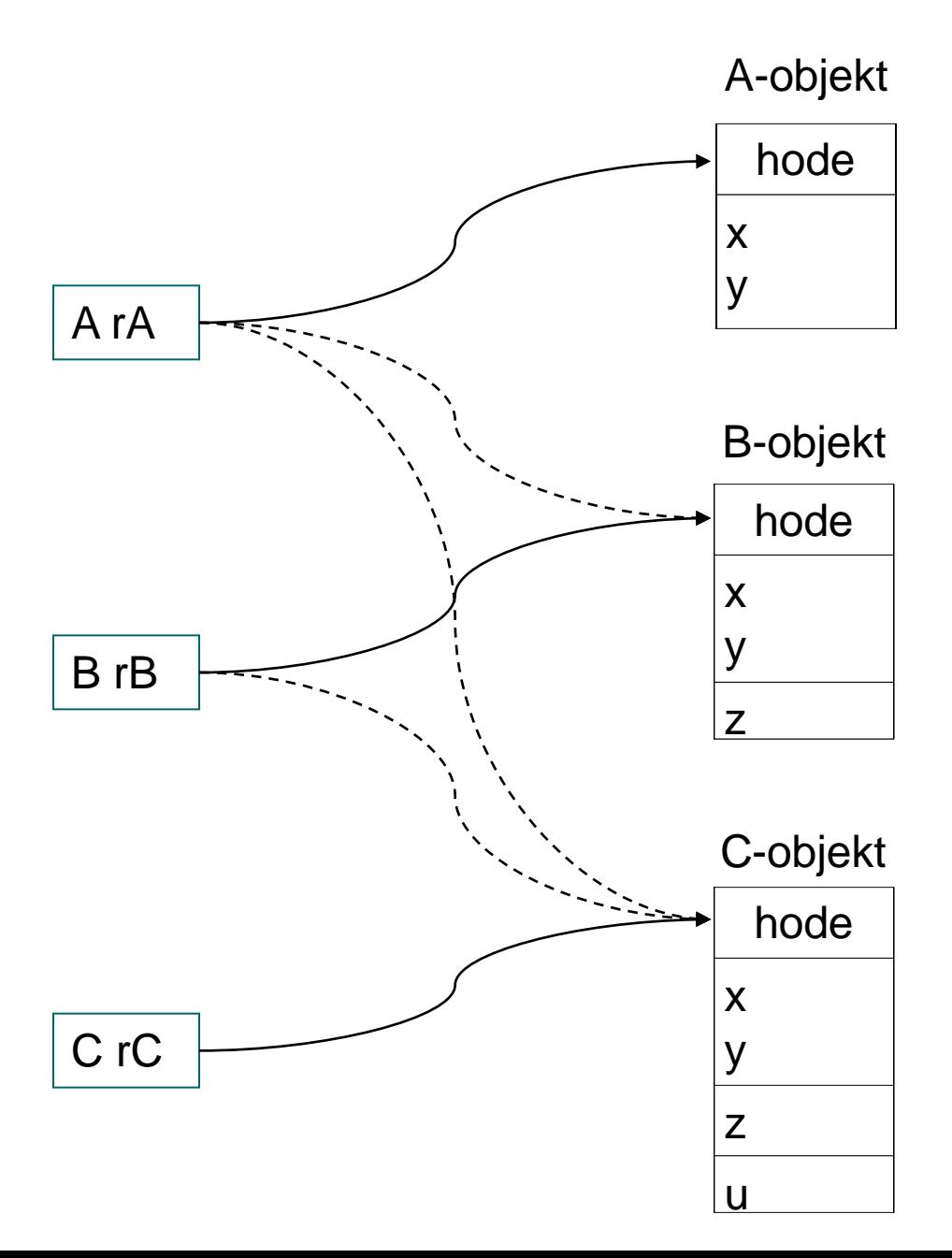

}

### **Metode-kall – hvilken gjelder?**

- Kall på ikke-virtuelle metoder (bruk pekerens type)
	- $rA.f(1,2)$
	- $-$  rB.f(1,2)
	- $-$  rC.f(1,2)
- **Kall på virtuelle metoder** (bruk objektets type)
	- $rA. g(3,4)$
	- $-$  rB.g(3,4)
	- $-$  rC.g(3,4)
	- $-$  rA.h(5)
	- $-$  rB.h(5)
	- $-$  rC.h(5)

```
class A {
  int x,y;
 void f(s,t) {...K...};
 virtual void g(p,q) \{...L...\}}
class B extends A{
  int z;
 void f(s,t) {... Q_{\dots}};
 redef void g(p,q) \{\ldots, M\ldots\};virtual void h(r) {\ldots N \ldots}
}
class C extends B{
  int u;
 redef void h(r) \{...P...\}}
```
### **Implementasjon (typede pekere)**

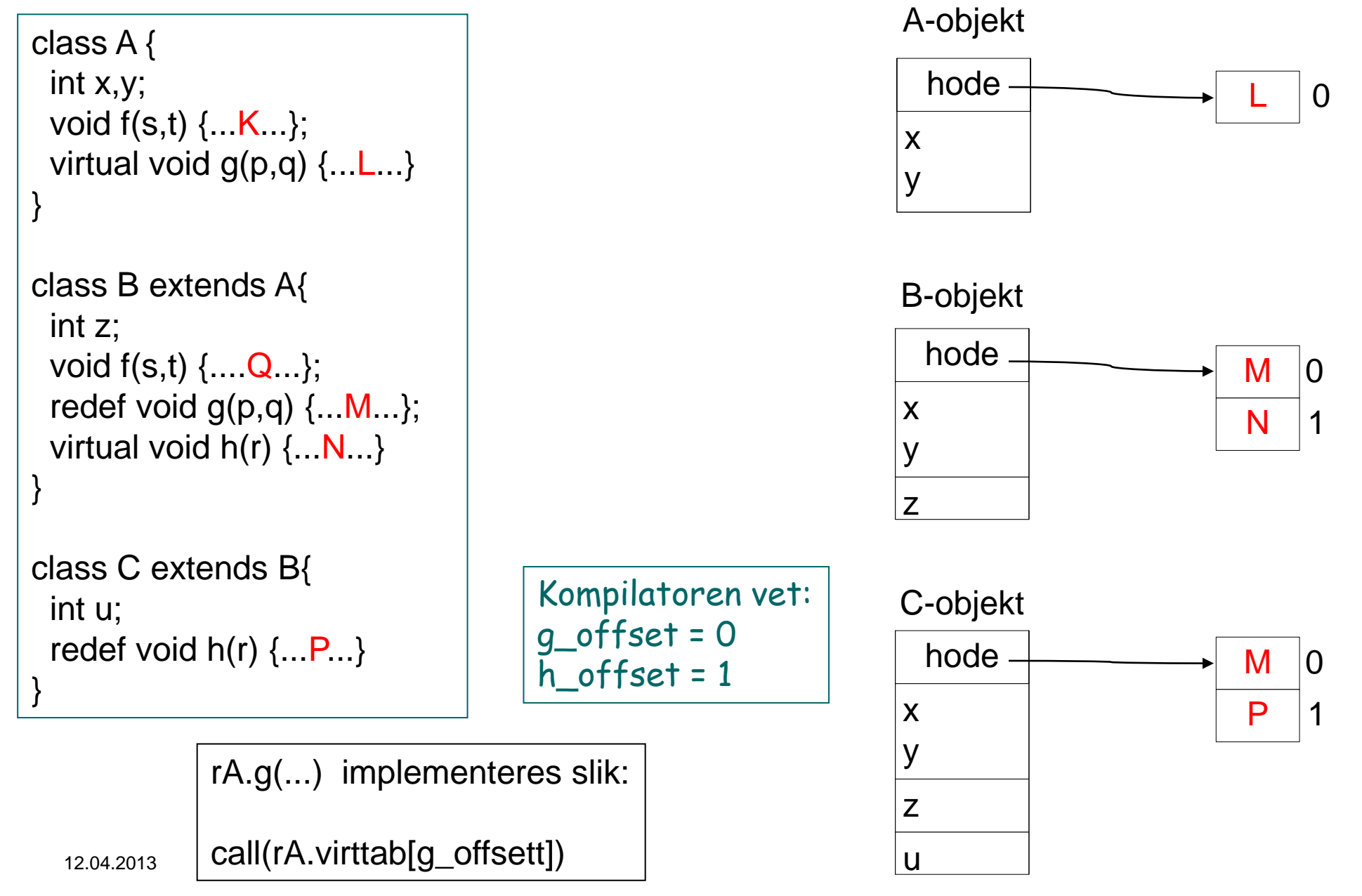

#### **Impl. av virtuelle metoder som i boken (C++)**

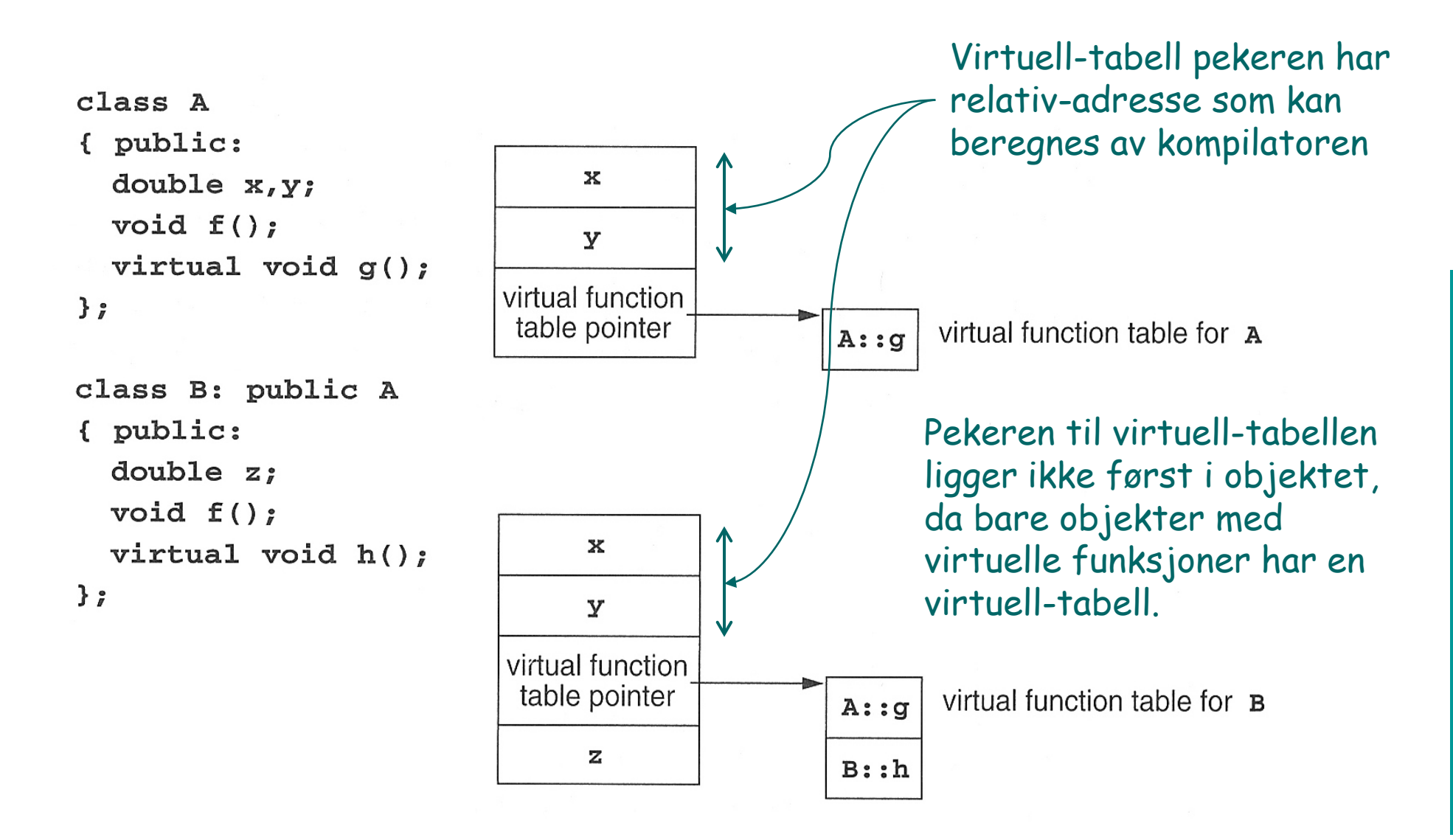

#### **Utypede pekere (f.eks. Smalltalk)**

- Ikke-virtuelle metoder finnes ikke
- **Problem med virtuell-tabeller: Alle** virtuell -tabeller måtte innholde alle metoder i alle klasser, altså for stor.
- **I** I tillegg: I Smalltalk kan man legge til metoder underveis
- Derfor (antar at f er fjernet):

r.g(...) implementeres slik:

- 1. Gå til objektets klasse
- 2. Let etter 'g' ut gjennom superklassene

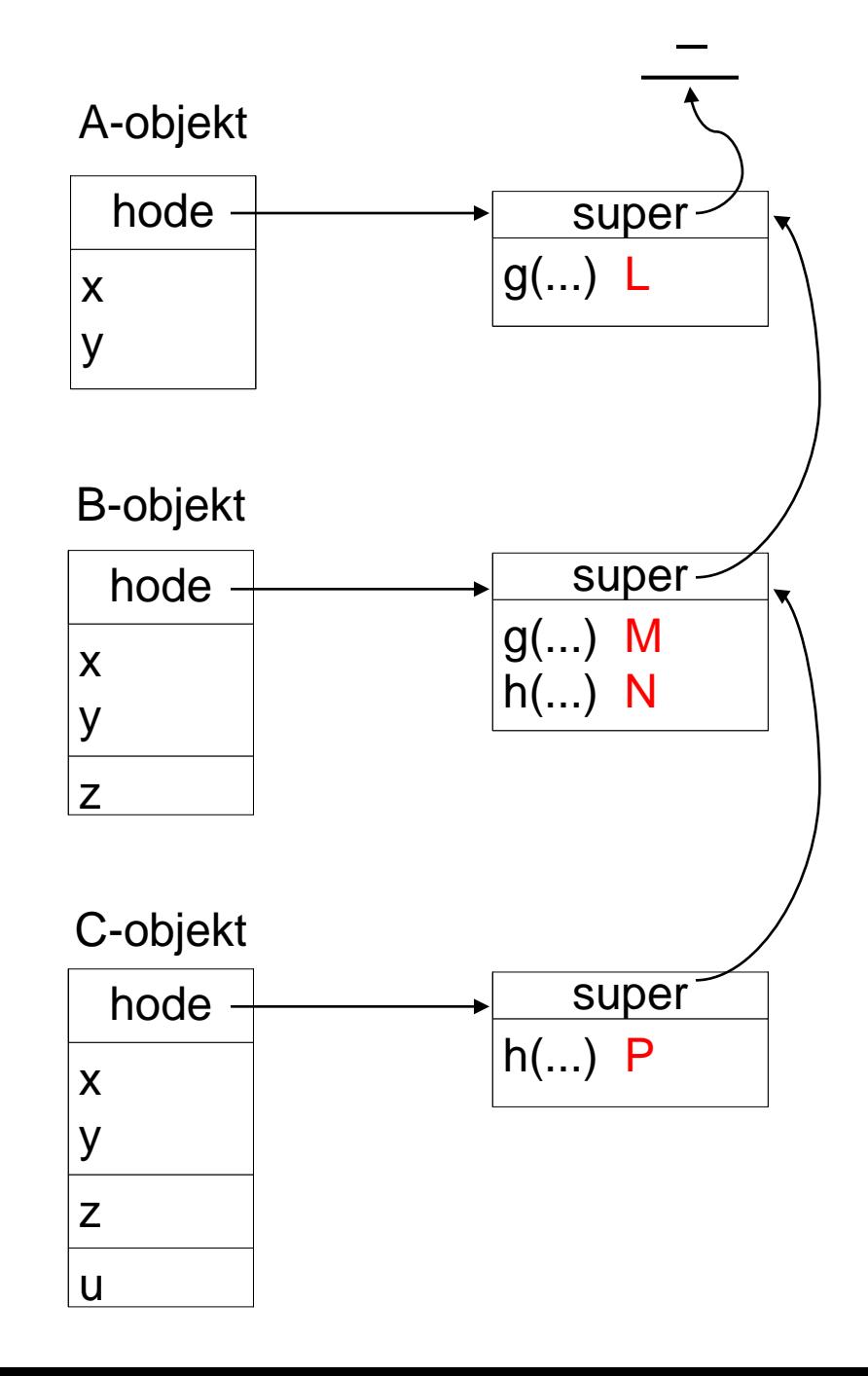

## **OPPGAVE 7.13 + OPPGAVE 3B-E EKSAMEN 2005**

#### **INE INF 5110 - 2013**

### **LR-oppgave 1**

Gitt følgende grammatikk:  $L' \rightarrow L$  $L \rightarrow (LS)$  $LS \rightarrow EL$  | LS EL  $EL \rightarrow atom \mid L$ 

- **Lag LR(0)-automaten.**
- Avgjør om denne grammatikken er LR(0), eventuelt om den er SLR(1).

#### **INE INF 5110 - 2013**

#### **LR-oppgave 2**

Gitt følgende grammatikk:  $S' \rightarrow S$  $S \rightarrow AaAb \mid BbBa$  $A \rightarrow \varepsilon$  $B \rightarrow \varepsilon$ 

- **Lag LR(0)-automaten.**
- Avgjør om denne grammatikken er LR(0), eventuelt om den er SLR(1).

# **GARBAGE COLLECTION**

### ENF **INF 5110 - 2013**

#### **Noen alternativer**

- **Når blir plass ledig?** 
	- 1. Brukeren sier selv fra (alloc/free )
		- Kan lett bli feil og inkonsistenser
	- 2. Systemet finner automatisk hva som blir ledig
		- Krever ekstra administrasjon/informasjon
- Gjenbruk av frigjort plass
	- 1. Man flytter aldri objekter
		- Fører lett til fragmentering
	- 2. Man flytter sammen de objekter som skal bevares
		- Krever ekstra administrasjon/informasjon
		- Alle pekere til flyttede objekter må forandres
		- All ledig plass samlet i et område

### **Garbage Collection: mark (and sweep)**

- Deler ut plass ukritisk så lenge det er plass. Når det ikke er plass mer tar vi en større opprydning
	- Starter altid med et fullt rekursivt gjennomløp, der vi finner alle objekter som kan nåes fra variable vi kan nå direkte (røtter)
	- Alle objekter som kan nåes merkes. Krever eget bit i hvert objekt.

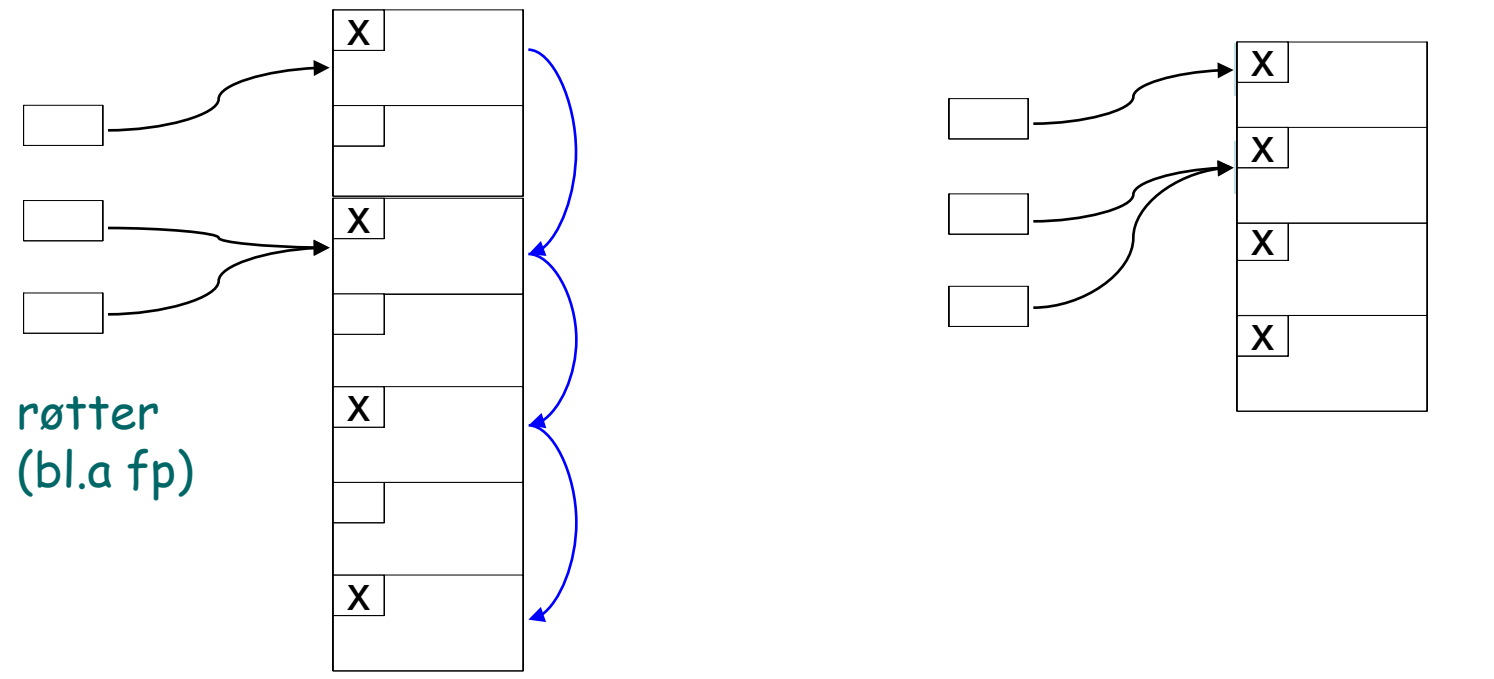

 $13.04$ – NB (ikke nevnt i boken): Krever også at man kan finne ut hva som er pekere i et gitt objekt

#### **Garbage Collection: (mark and) sweep**

- Etter merkingen gjøres et sekvensielt gjennomløp av lageret, der plassen til de umerkede objekter frigjøres.
	- Må slå sammen ledig naboplass.
	- Ledig plass holdes f.eks. i en eller fler frilister.
- **I** stedet for "sweep" kan man gjøre "compaction": flytte alle objektene tett sammen.
	- NB: Da må man også forandre alle pekere til det stedet objektet flyttes til.

### **Garbage Collection: stop-and-copy (two-space)**

- **To-delt lager** 
	- Deler plassen i to og bruker bare halvparten av gangen
	- "mark" og "compaction" kan da gjøres i ett rekursivt gjennomløp

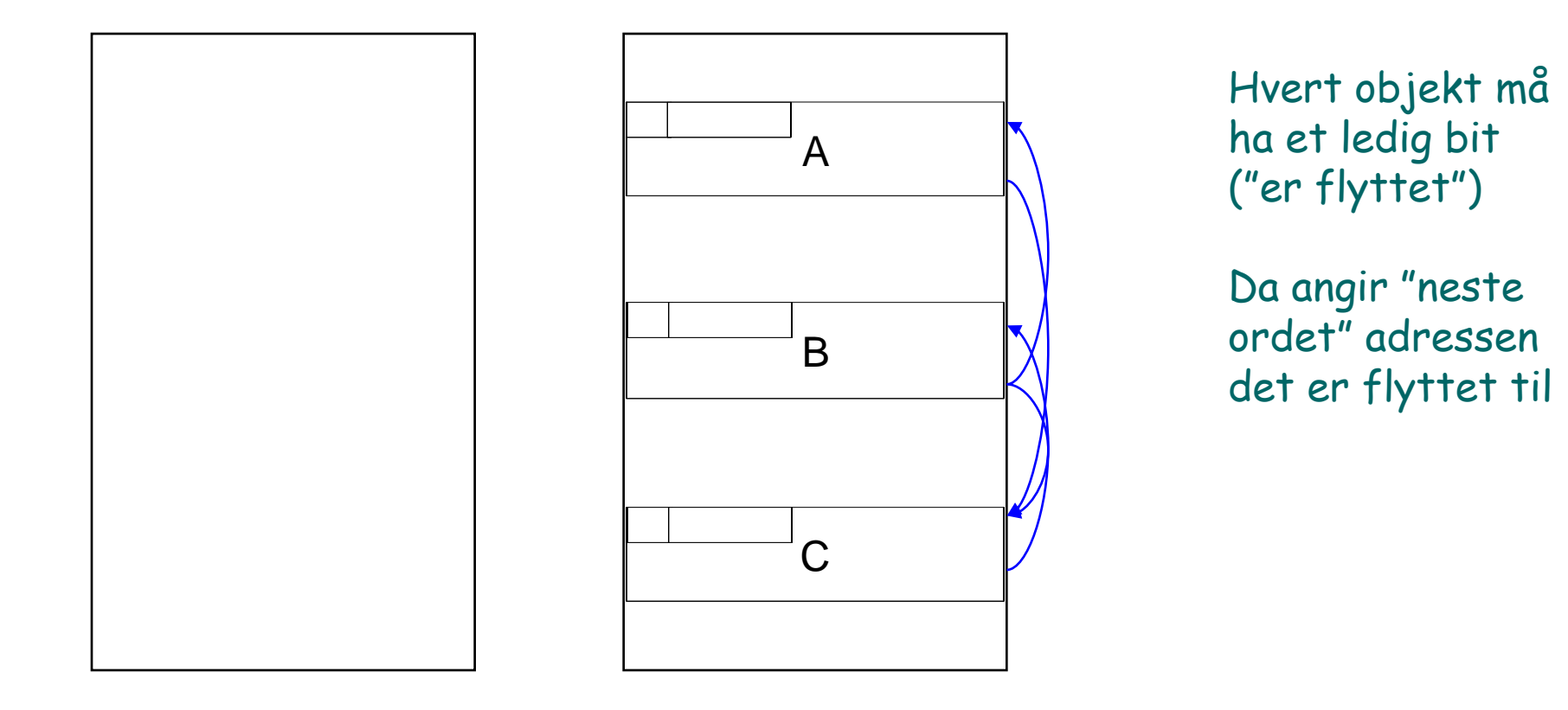

**NH INF 5110 - 2013**

12.04.2013 16

**Start på kodegenerering (kap 8)**

Neste forelesning: Tirsdag 16. april (Sed?)